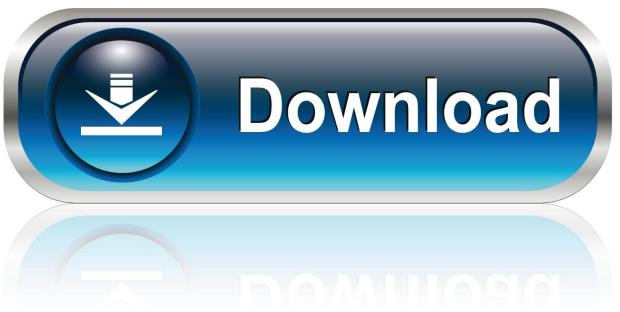

0-WEB.ru

X Force 2018 X64 Exe ObjectARX

1/4

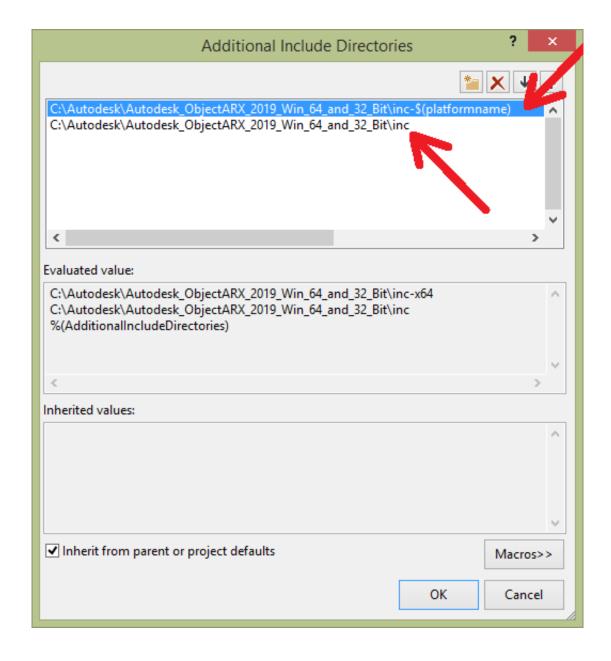

X Force 2018 X64 Exe ObjectARX

2/4

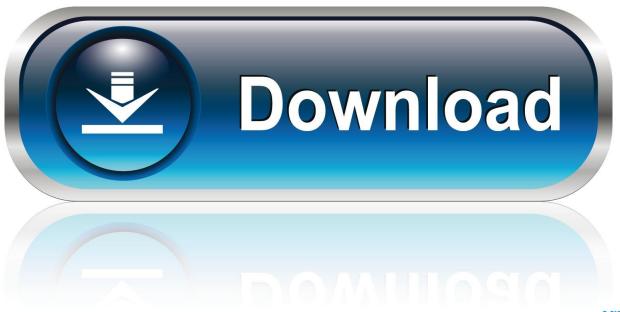

0-WEB.ru

X-Force Keygen for All Autodesk Products 2018. Download and install Autodesk AutoCAD 2017 from official site. Use Serial 666-69696969, 667-98989898, 400-45454545 066-66666666.... Use Product Key 001I1 (this is for AutoCAD only) Finish the installation & restart your Autodesk Product once.. Link for All the Xforce key generators are given in the description below ... Key Generator: How to Activate Autodesk Products 2020, 2019,2018 .... The aim is to make it work on Mac OS X in a programmer-friendly way to quicken ... experience training as a Jedi, using the Force and battling with a lightsaber. ... + Kinect v1 2020202020 (2018-07-11) 202: Kinect for Windows SDK 1. ...

200202.sfx.exe ... Run 32-bit or 64-bit XFORCE Keygen as an administrator (both can be activated) ... Autodesk XForce 2020 Download Activation For All 2020 Products iemblog .... Autodesk AutoCAD 2018 Crack incl Patch full version [100% working] is a new versiion of the leader ... Posted on 22 Download xforce keygen autocad 64 bit. ... For ObjectARX (C++,. ... 1 and Windows 10 which is downloadable setup EXE file.. Creating Assoc Array Objects with ObjectARX ... AcGePoint2d vertex1(startPt.x,startPt.y); ... Essentially, the three tools that the OemMakeWizard is looking for are: rc.exe, nmake.exe ... es=acedVportTableRecords2Vports(); //force update ... in \Redistrib-x64; Rename AsdkHlrApi21.dbx to AsdkHlrApi21.dbx.old .... You can Full AutoCAD 2018 x86 or x64 simply by running XFORCE Keygen as administrator. This download also includes all Autodesk 2018 Product Keys for .... x-Force keygen for ALL Autodesk products 2018 x86+x64. This is updated keygen. Product keys are in the file \product keys\pk.txt. Читать статью дальше ... c72721f00a

4/4